## Package 'snpStatsWriter'

February 20, 2015

<span id="page-0-0"></span>Type Package Title Flexible writing of snpStats objects to flat files Version 1.5-6 Date 2013-12-05 Author Chris Wallace Maintainer Chris Wallace <chris.wallace@cimr.cam.ac.uk> Description Write snpStats objects to disk in formats suitable for reading by snphap, phase, mach, IMPUTE, beagle, and (almost) anything else that expects a rectangular format. Depends snpStats, colorspace License GPL LazyLoad yes Collate 'snpStatsWriter-package.R' 'write.R' OS\_type unix Suggests knitr VignetteBuilder knitr NeedsCompilation yes Repository CRAN Date/Publication 2013-12-05 17:28:32

## R topics documented:

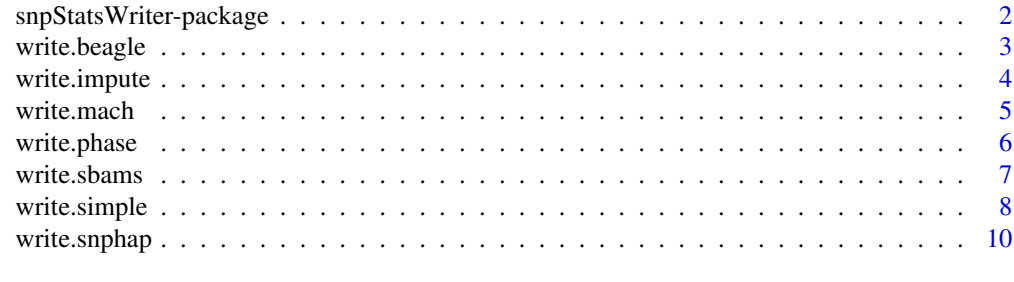

**Index** [11](#page-10-0)

<span id="page-1-0"></span>snpStatsWriter-package

*snpStatsWriter*

#### Description

Write snpMatrix objects to file in other formats.

## Details

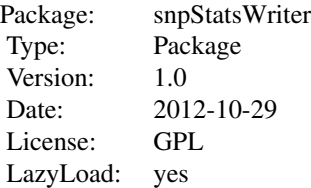

## Author(s)

Maintainer: Chris Wallace <chris.wallace@cimr.cam.ac.uk>

#### References

David Clayton and Hin-Tak Leung (2007). An R package for analysis of whole-genome association studies. Hum Hered 64:45-51.

#### See Also

#### [snpStats](#page-0-0)

```
data(testdata,package="snpStats")
A.small <- Autosomes[1:6,1:10]
f <- tempfile()
## write in suitable format for snphap
nsnps <- ncol(A.small)
write.simple(A.small, a1=rep("1",nsnps), a2=rep("2",nsnps), gsep=" ",
            nullallele='0', file=f,
                write.sampleid=FALSE)
unlink(f)
```
<span id="page-2-1"></span><span id="page-2-0"></span>

see [write.simple](#page-7-1) for general information

#### Usage

write.beagle(X, a1, a2, bp, trait = NULL, gfile, mfile)

## Arguments

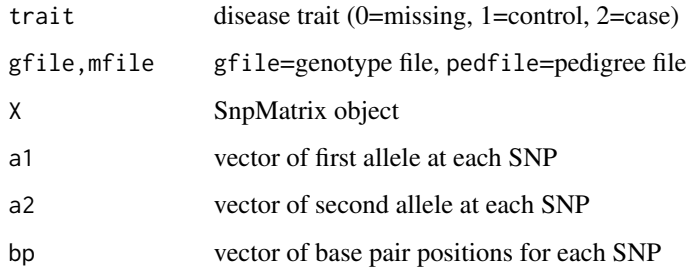

#### Value

No return value, but has the side effect of writing specified output files.

## Author(s)

Chris Wallace

```
data(testdata,package="snpStats")
A.small <- Autosomes[1:6,1:10]
gf <- tempfile()
mf <- tempfile()
```

```
## write in suitable format for beagle
nsnps <- ncol(A.small)
write.beagle(A.small, a1=rep("1",nsnps), a2=rep("2",nsnps), bp=1:nsnps, gfile=gf, mfile=mf)
unlink(gf)
unlink(mf)
```
<span id="page-3-1"></span><span id="page-3-0"></span>

see [write.simple](#page-7-1) for general information

#### Usage

```
write.impute(X, a1, a2, bp, pedfile, snp.id = NULL)
```
## Arguments

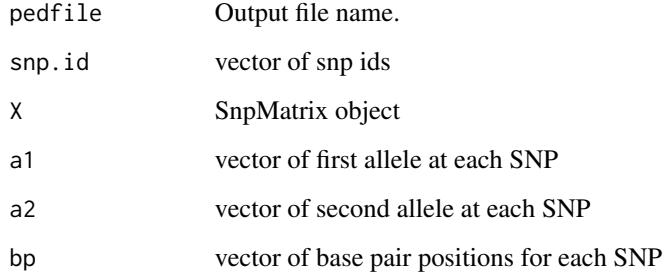

## Value

No return value, but has the side effect of writing specified output files.

## Author(s)

Chris Wallace

```
data(testdata,package="snpStats")
A.small <- Autosomes[1:6,1:10]
pf <- tempfile()
## write in suitable format for IMPUTE
nsnps <- ncol(A.small)
write.impute(A.small, a1=rep("1",nsnps), a2=rep("2",nsnps), bp=1:nsnps, pedfile=pf)
unlink(pf)
```
<span id="page-4-1"></span><span id="page-4-0"></span>

see [write.simple](#page-7-1) for general information

## Usage

```
write.mach(X, a1, a2, pedfile, mfile,
  pedigree = rownames(X), member = rep(1, nrow(X)),father = rep(0, nrow(X)), mother = rep(0, nrow(X)),sex = rep("M", nrow(X)), snp.names = colnames(X))
```
## Arguments

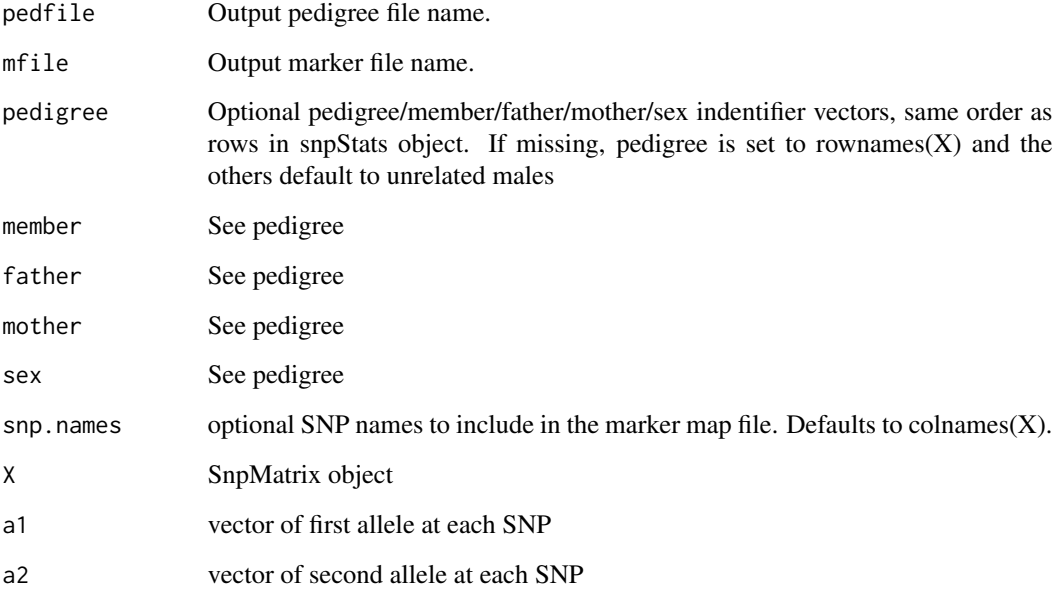

## Value

No return value, but has the side effect of writing specified output files.

## Author(s)

Chris Wallace

## Examples

```
data(testdata,package="snpStats")
A.small <- Autosomes[1:6,1:10]
pf <- tempfile()
mf <- tempfile()
## write in suitable format for MACH
nsnps <- ncol(A.small)
write.mach(A.small, a1=rep("1",nsnps), a2=rep("2",nsnps), pedfile=pf, mfile=mf)
unlink(pf)
unlink(mf)
```
## <span id="page-5-1"></span>write.phase *Write a snpStats object in PHASE/FastPHASE format*

## Description

see [write.simple](#page-7-1) for general information

#### Usage

write.phase(X, a1 =  $rep(1, neol(X)),$  $a2 = rep(2, ncol(X)), bp = NULL, file)$ 

## Arguments

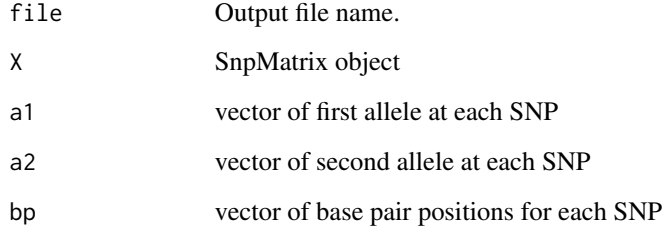

## Value

No return value, but has the side effect of writing specified output files.

## Author(s)

Chris Wallace

<span id="page-5-0"></span>

#### <span id="page-6-0"></span>write.sbams 7

## Examples

```
data(testdata,package="snpStats")
A.small <- Autosomes[1:6,1:10]
f <- tempfile()
## write in suitable format for PHASE
nsnps <- ncol(A.small)
write.phase(A.small, file=f)
unlink(f)
```
write.sbams *write.sbams*

## Description

write an sbams format file

#### Usage

write.sbams(X, response, file)

## Arguments

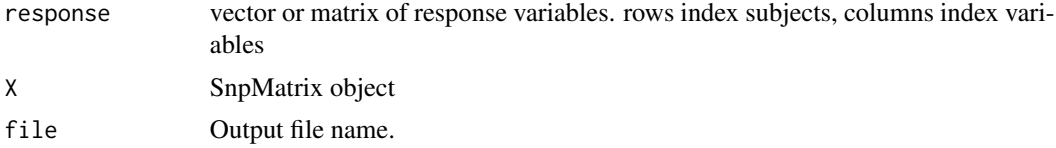

## Details

sbams is software from Xiaoquan Wen at https://github.com/xqwen/sbams

## Value

No return value, but has the side effect of writing specified output file.

#### Author(s)

Chris Wallace

```
data(testdata,package="snpStats")
A.small <- Autosomes[1:6,1:10]
R <- matrix(rnorm(12),ncol=2)
\text{colnames}(R) \leq c("var1", "var2")f \leftarrow \text{template}()
```

```
## write in suitable format for sbams
write.sbams(X=A.small, response=R, file=f)
unlink(f)
```
<span id="page-7-1"></span>write.simple *Fast and flexible writing of snpStats objects to flat files*

## Description

Different genetics phasing and analysis programs (beagle, mach, impute, snptest, phase/fastPhase, snphap, etc) have different requirements for input files. These functions aim to make creating these files from a SnpMatrix object straightfoward.

#### Usage

```
write.simple(X, a1, a2, file, fsep = "\t", gsep = "",
  nullallele = "N", write.header = TRUE,
  transpose = FALSE, write.sampleid = TRUE, bp = NULL,
  num.coding = FALSE)
```
#### Arguments

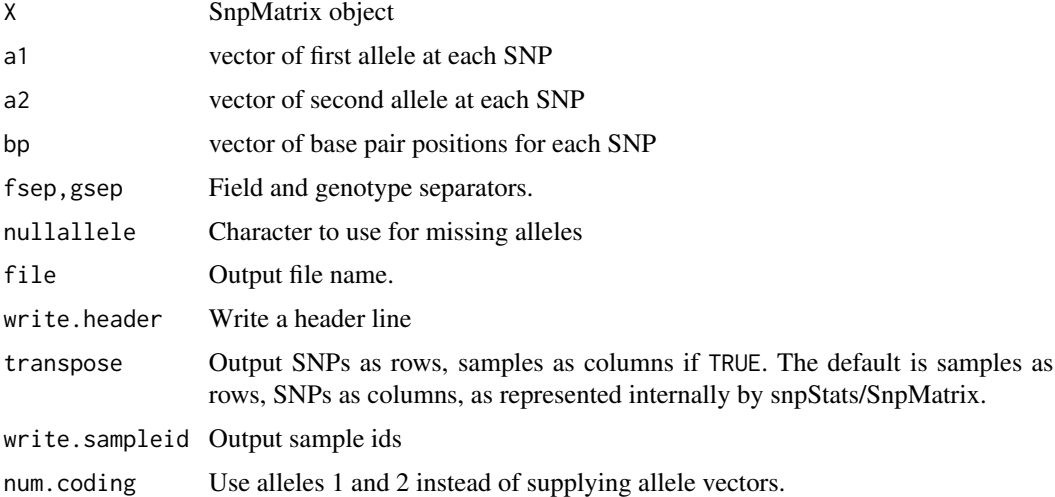

#### Details

It's written in C, so should be reasonably fast even for large datasets.

write.simple is the most flexible function. It should be able to write most rectangular based formats.

Additional functions are available tailored to software that require a bit more than a rectangular format: [write.beagle](#page-2-1), [write.impute](#page-3-1), [write.mach](#page-4-1), [write.phase](#page-5-1).

<span id="page-7-0"></span>

#### write.simple 9

#### Value

No return value, but has the side effect of writing specified output files.

#### Warning

Any uncertain genotypes (stored by snpStats as raw codes 4 to 253) are output as missing.

The functions use "\n" as an end of line character, unless .Platform\$0S.type == "windows", when eol is "\r\n". I only have access to linux machines for testing.

I have tested these functions with my own data, but it is always possible that your data may contain quirks mine don't, or that input formats could change for any program mentioned here. Please do have a quick check on a small subset of data (eg, as in the example below), that the output for your exact combination of options looks sensible and matches the specified input format.

#### Note

This has been tested with SnpMatrix objects from the package snpStats but should also work with snp.matrix objects from the package snpMatrix.

#### Author(s)

Chris Wallace

#### References

David Clayton (2012). snpStats: SnpMatrix and XSnpMatrix classes and methods. R package version 1.6.0. http://www-gene.cimr.cam.ac.uk/clayton

phase/fastPhase: <http://stephenslab.uchicago.edu/software.html>

beagle: <http://faculty.washington.edu/browning/beagle/beagle.html>

IMPUTE: [http://mathgen.stats.ox.ac.uk/impute/impute\\_v2.html](http://mathgen.stats.ox.ac.uk/impute/impute_v2.html)

MACH: <http://www.sph.umich.edu/csg/abecasis/MACH>

snphap: <https://www-gene.cimr.cam.ac.uk/staff/clayton/software/snphap.txt>

```
data(testdata,package="snpStats")
A.small <- Autosomes[1:6,1:10]
f <- tempfile()
## write in suitable format for snphap
nsnps <- ncol(A.small)
write.simple(A.small, a1=rep("1",nsnps), a2=rep("2",nsnps), gsep=" ",
             nullallele='0', file=f,
               write.sampleid=FALSE)
unlink(f)
```
<span id="page-9-0"></span>

Simple wrapper to write.simple to write files in SNPHAP format

## Usage

write.snphap(X,  $a1 = NULL$ ,  $a2 = NULL$ ,  $file$ )

## Arguments

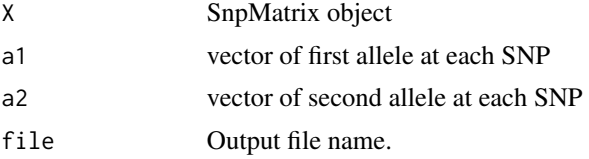

#### Details

If not allele codes are given, a1 and a2 will be set to 1 and 2 for all SNPs

## Value

No return value, but has the side effect of writing specified output file.

## Author(s)

Chris Wallace

```
data(testdata,package="snpStats")
A.small <- Autosomes[1:6,1:10]
f <- tempfile()
## write in suitable format for snphap
write.snphap(A.small, file=f)
unlink(f)
```
# <span id="page-10-0"></span>Index

∗Topic manip write.beagle, [3](#page-2-0) write.impute, [4](#page-3-0) write.mach, [5](#page-4-0) write.phase, [6](#page-5-0) write.sbams, [7](#page-6-0) write.simple, [8](#page-7-0) ∗Topic package snpStatsWriter-package, [2](#page-1-0) snpStats, *[2](#page-1-0)* snpStatsWriter *(*snpStatsWriter-package*)*, [2](#page-1-0) snpStatsWriter-package, [2](#page-1-0) write.beagle, [3,](#page-2-0) *[8](#page-7-0)* write.impute, [4,](#page-3-0) *[8](#page-7-0)* write.mach, [5,](#page-4-0) *[8](#page-7-0)* write.phase, [6,](#page-5-0) *[8](#page-7-0)* write.sbams, [7](#page-6-0) write.simple, *[3](#page-2-0)[–6](#page-5-0)*, [8](#page-7-0) write.snphap, [10](#page-9-0)